## **Information Management Resource Kit**

# **Module on Digitization and Digital Libraries**

## **UNIT 2. ELECTRONIC DOCUMENTS AND FORMAT**

**LESSON 6. PROCEDURAL MARK-UP: TEXT PROCESSORS, STYLE SHEETS, TEMPLATES** 

## **NOTE**

Please note that this PDF version does not have the interactive features offered through the IMARK courseware such as exercises with feedback, pop-ups, animations etc.

We recommend that you take the lesson using the interactive courseware environment, and use the PDF version for printing the lesson and to use as a reference after you have completed the course.

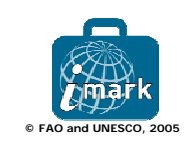

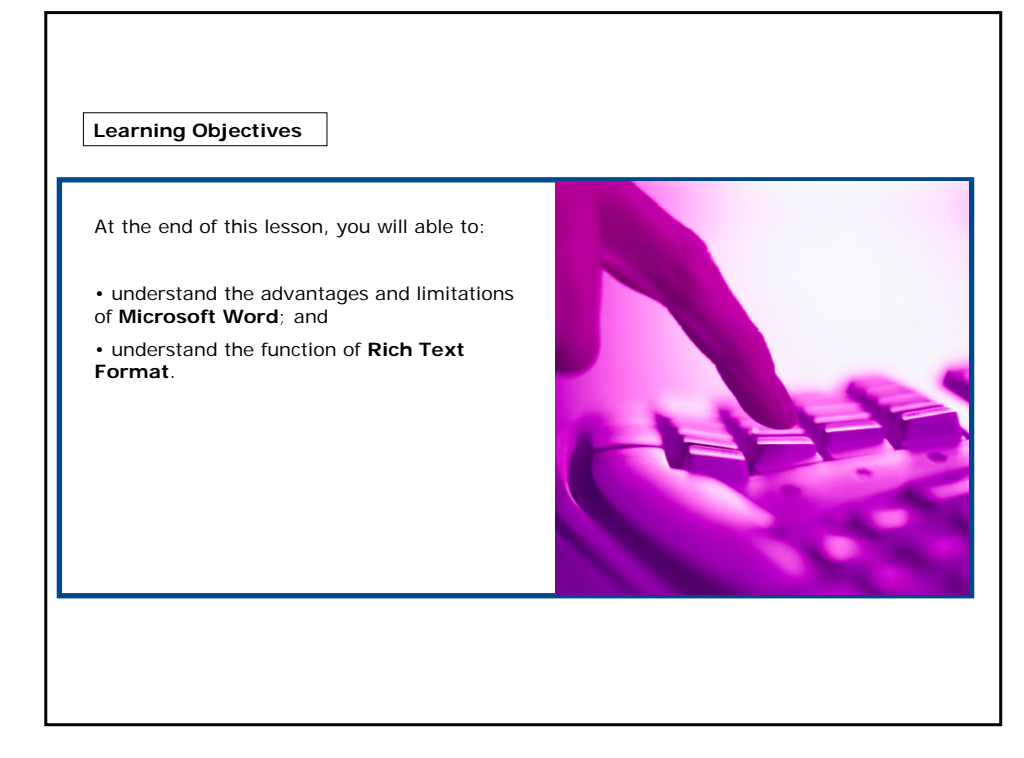

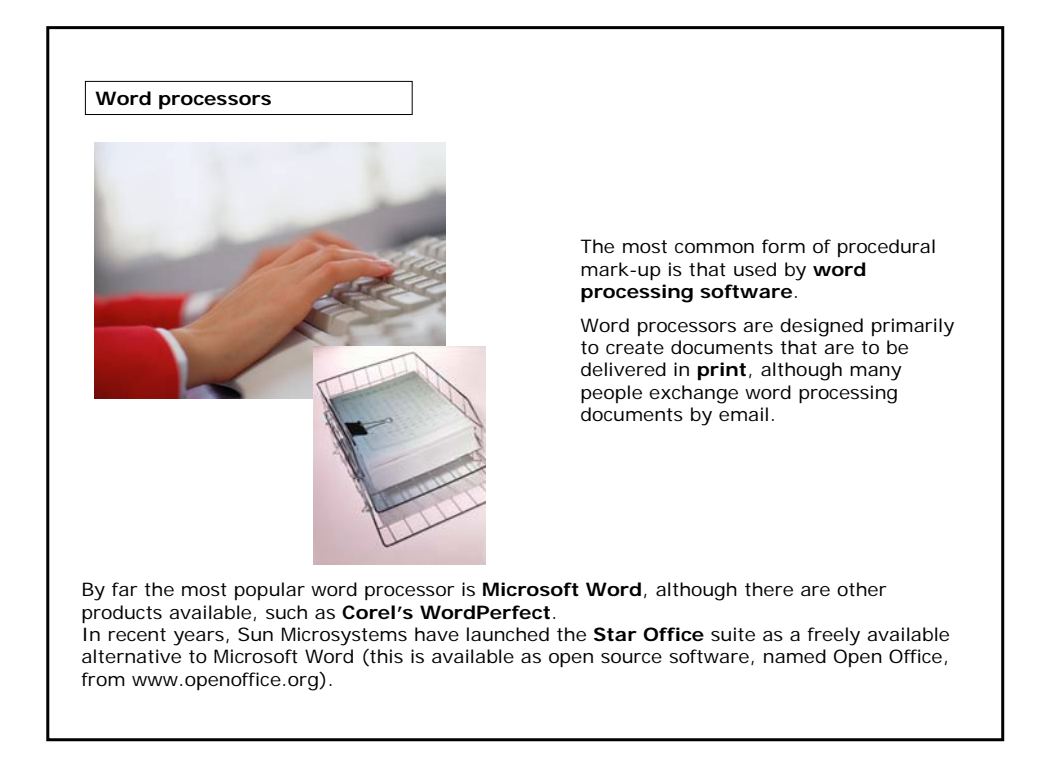

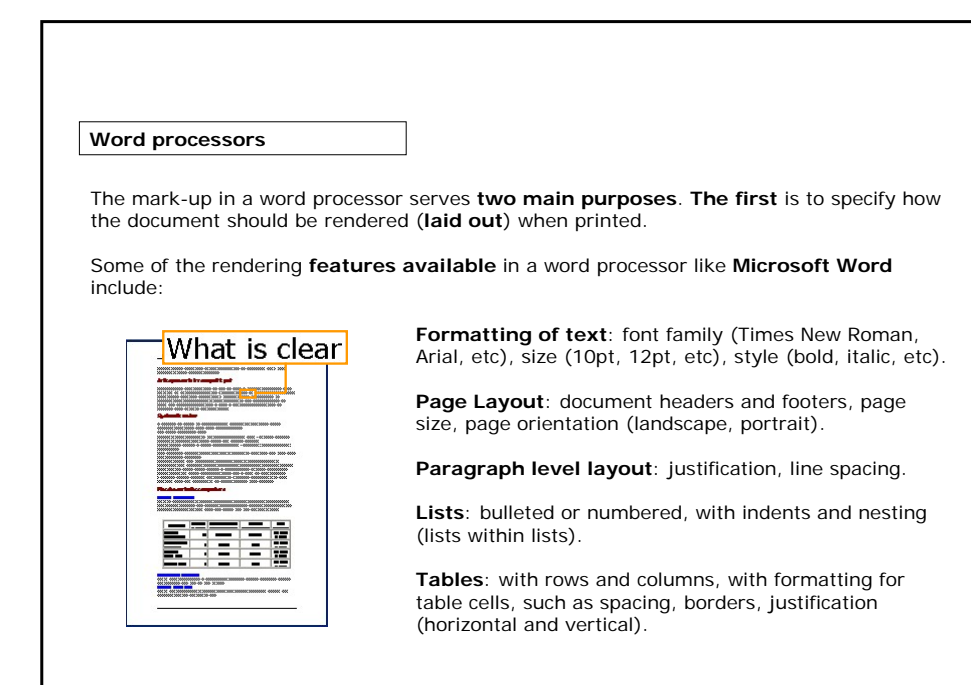

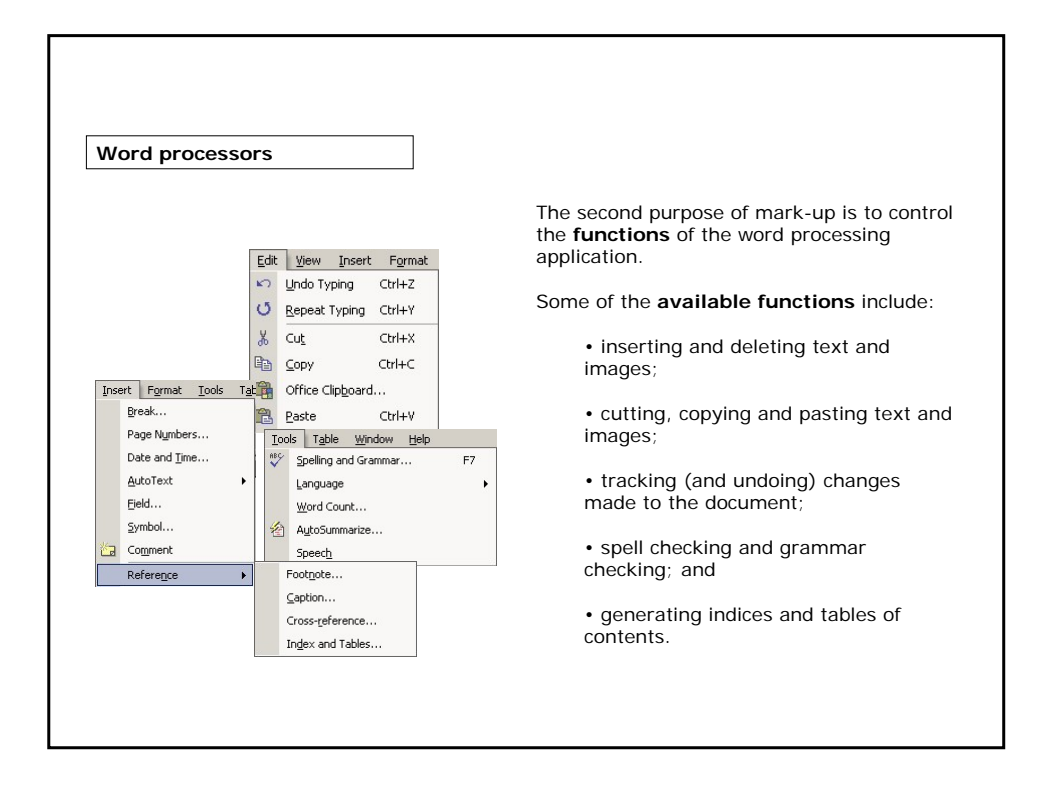

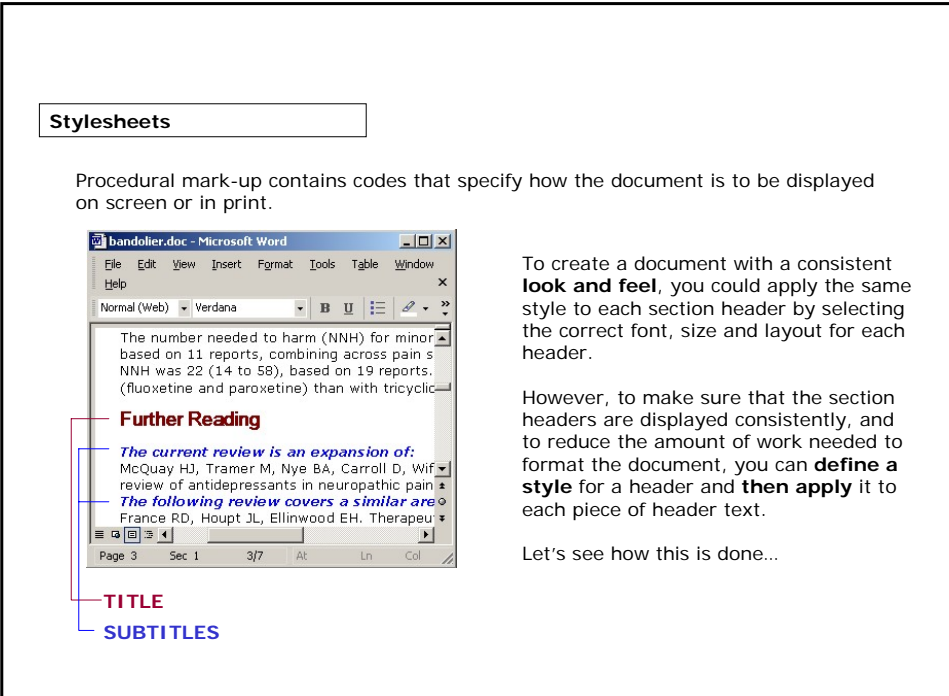

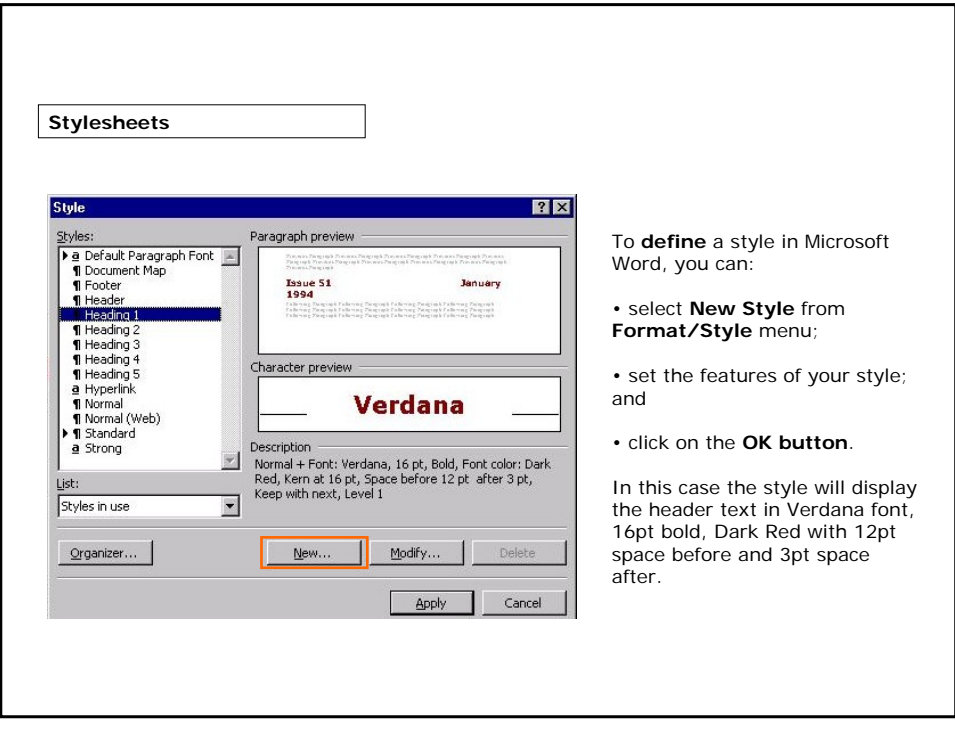

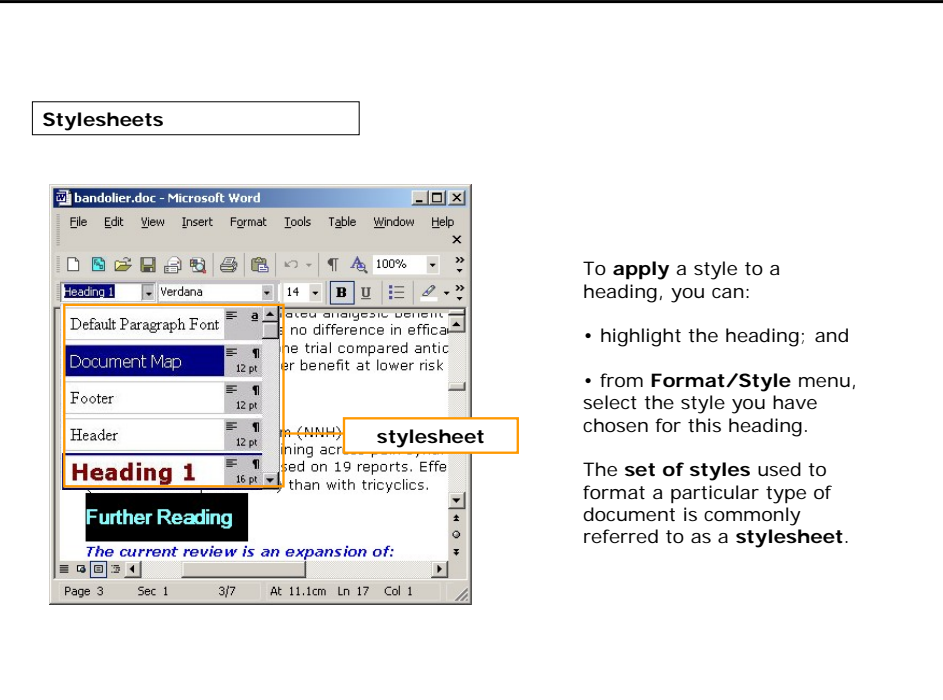

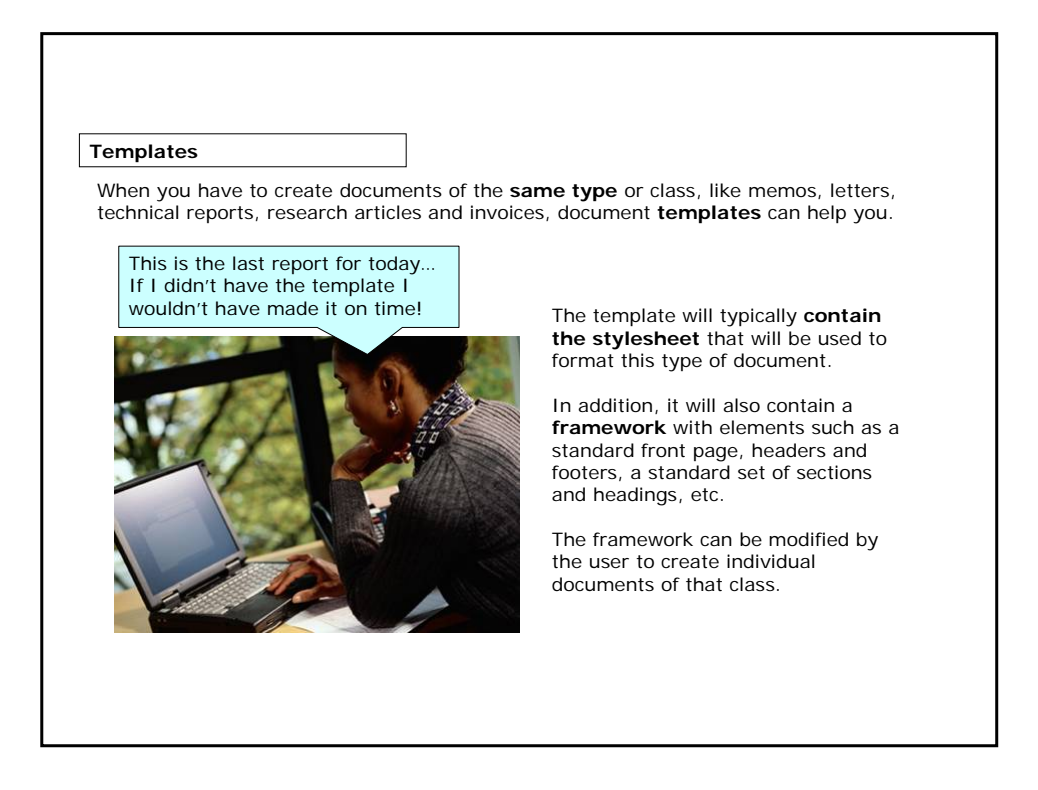

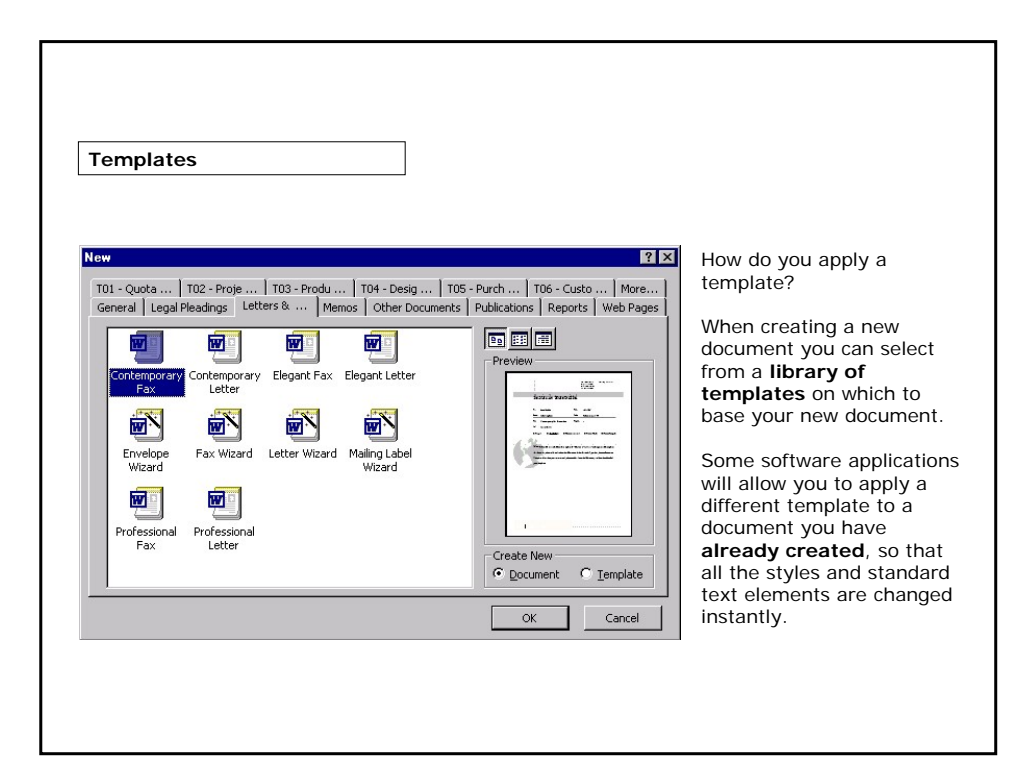

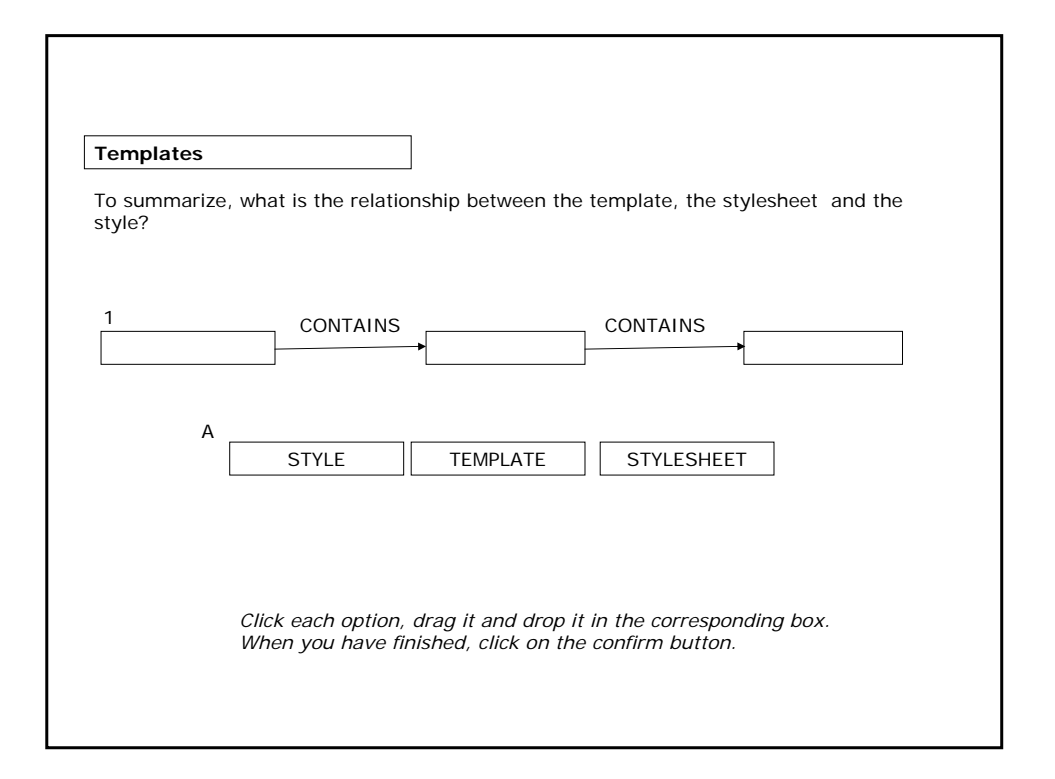

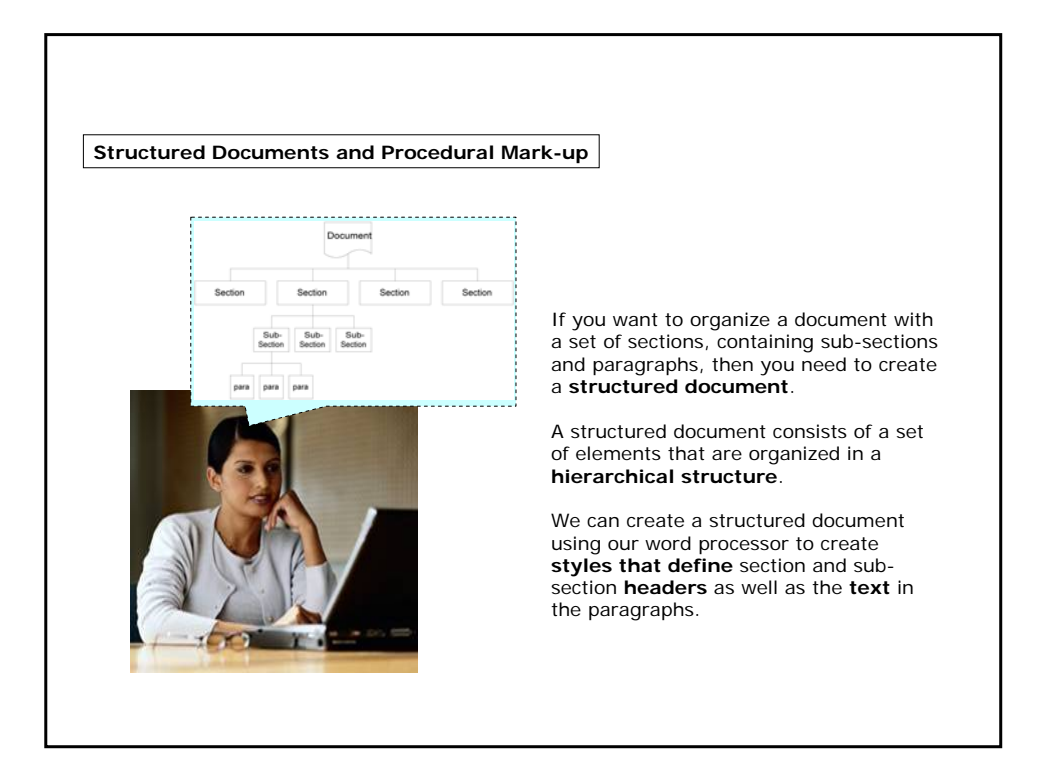

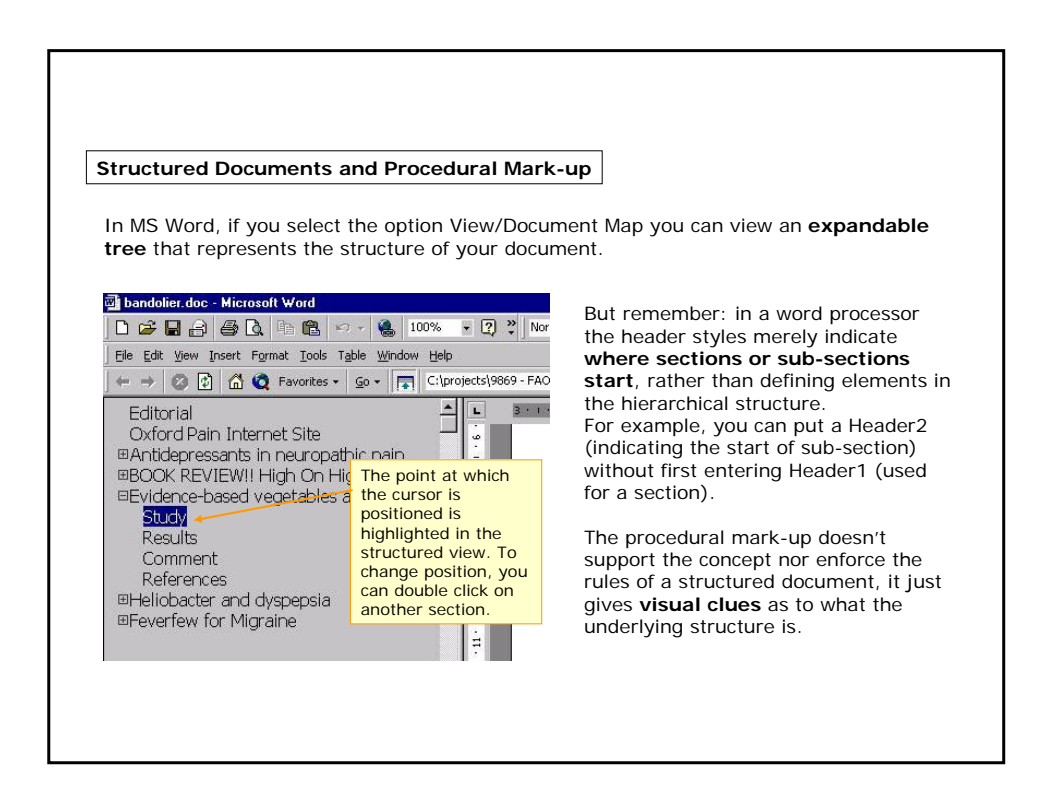

### **Standardization problems**

We have seen that Microsoft Word offers several benefits. However, there is a problem **when you open a Microsoft Word file in a plain text editor**.

Is this image distinguishable?

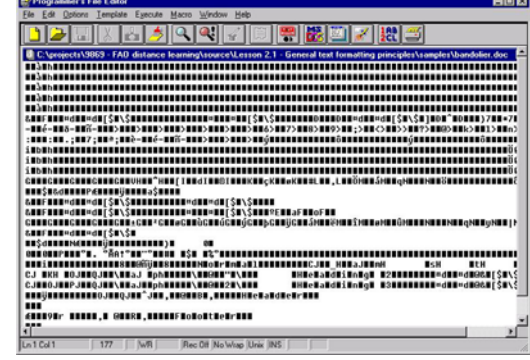

As you can see, most of the mark-up codes cannot be displayed in a plain text editor.

This is because Microsoft Word files use a **proprietary, binary format** for their procedural mark-up.

But what is a proprietary binary format?

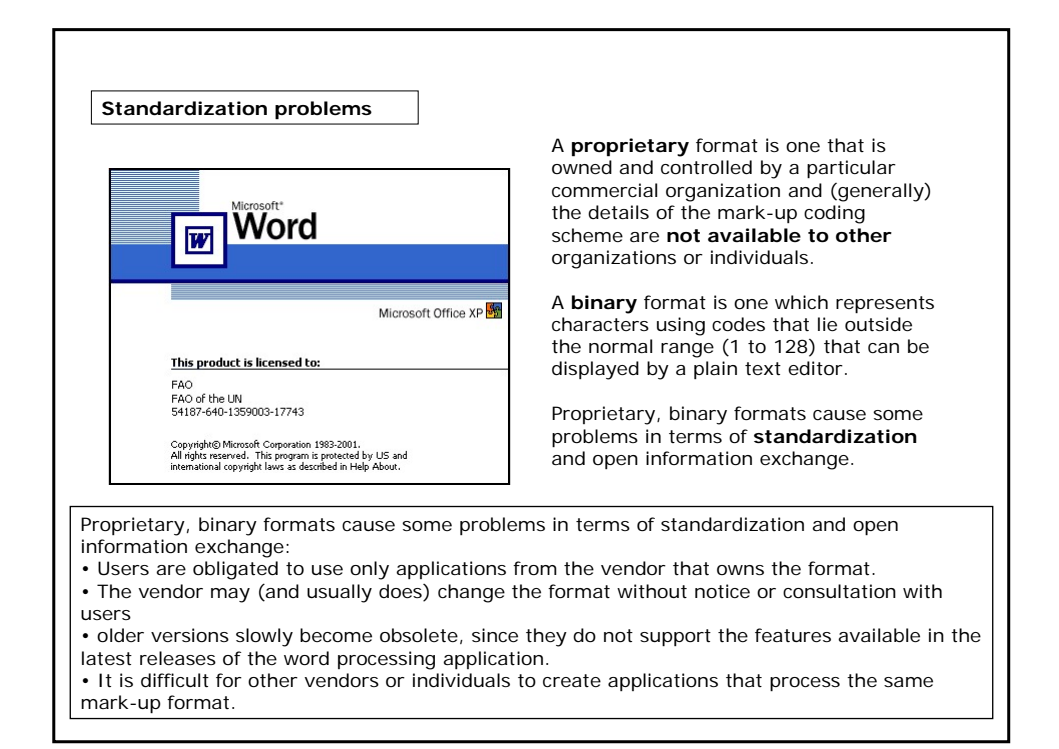

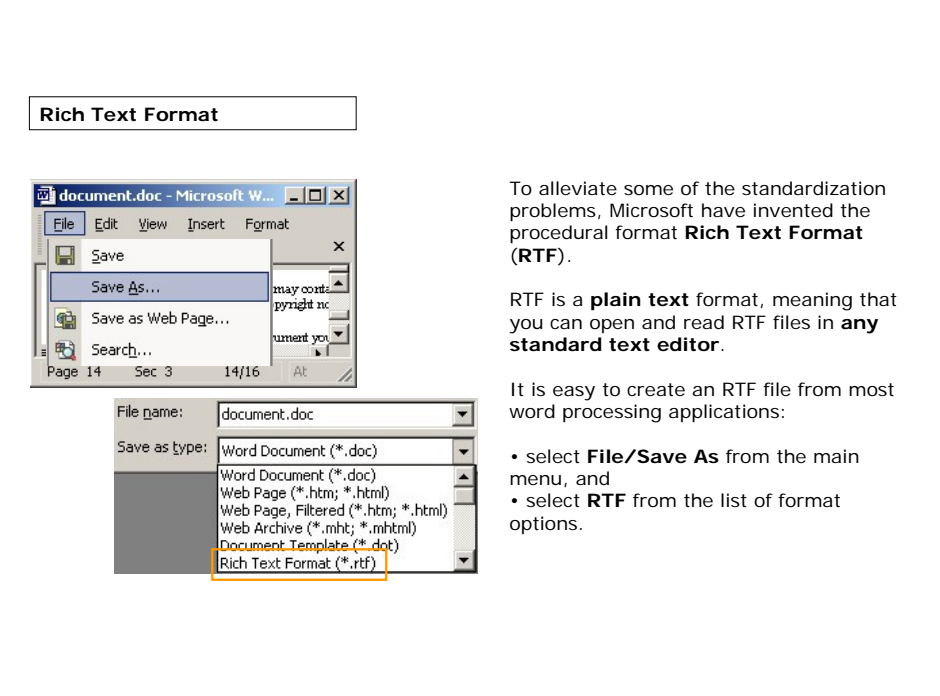

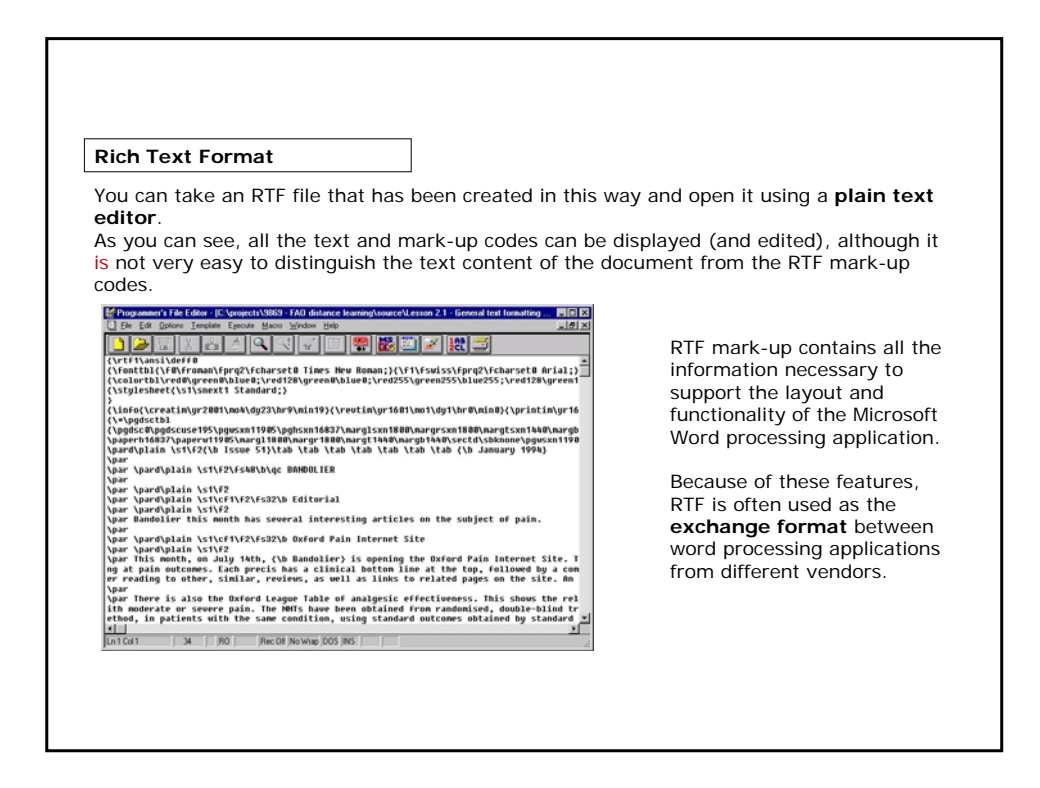

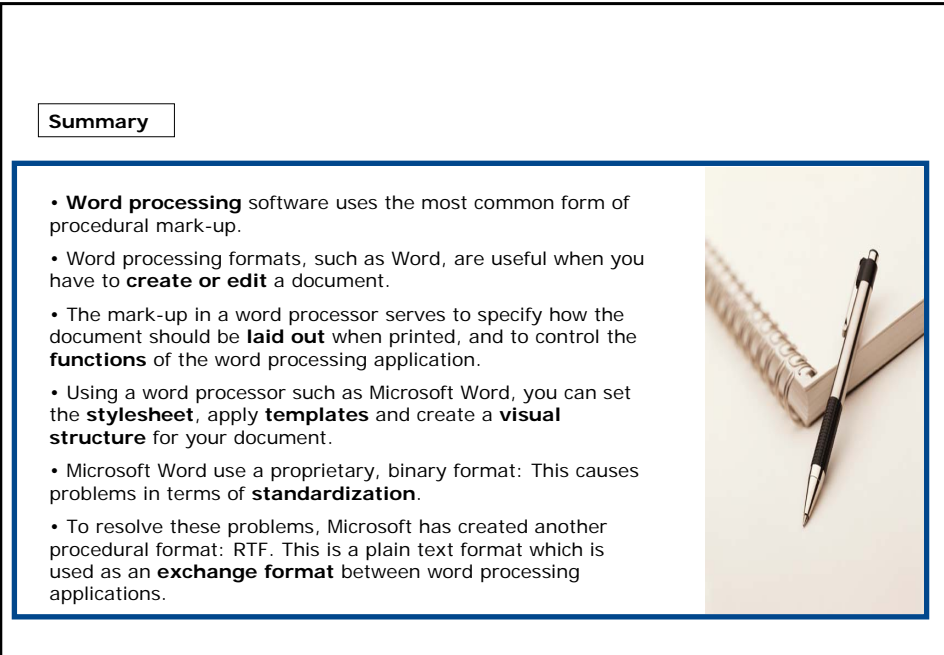

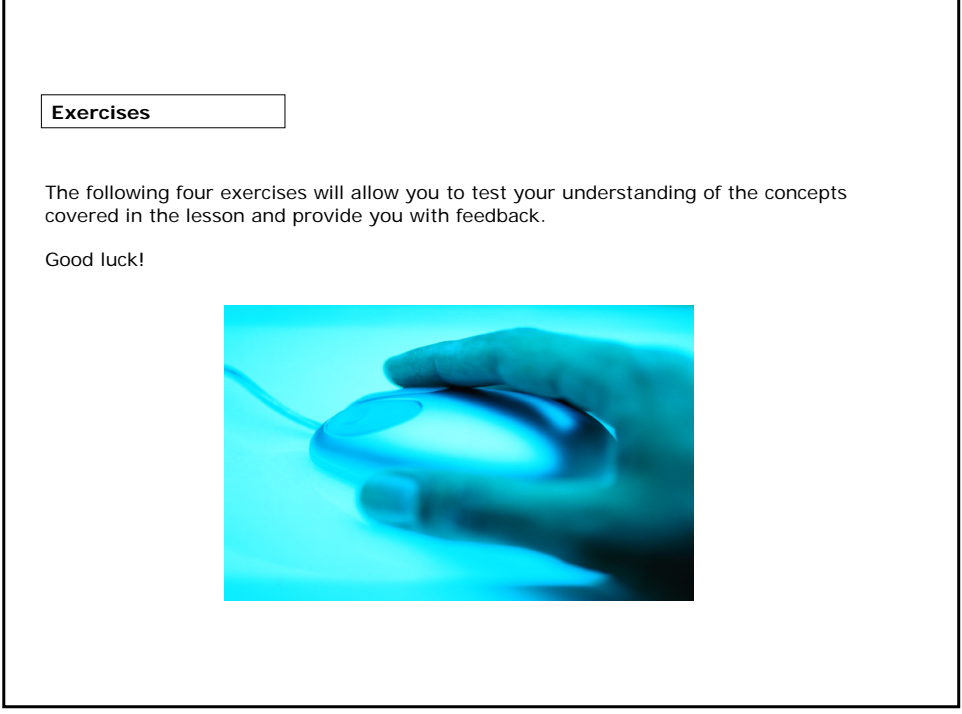

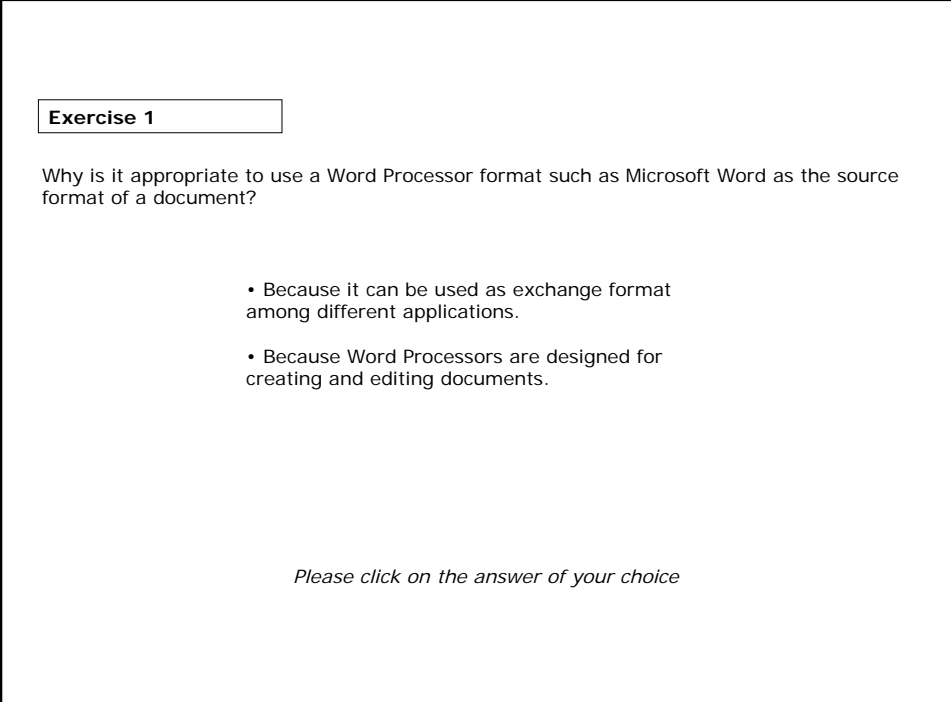

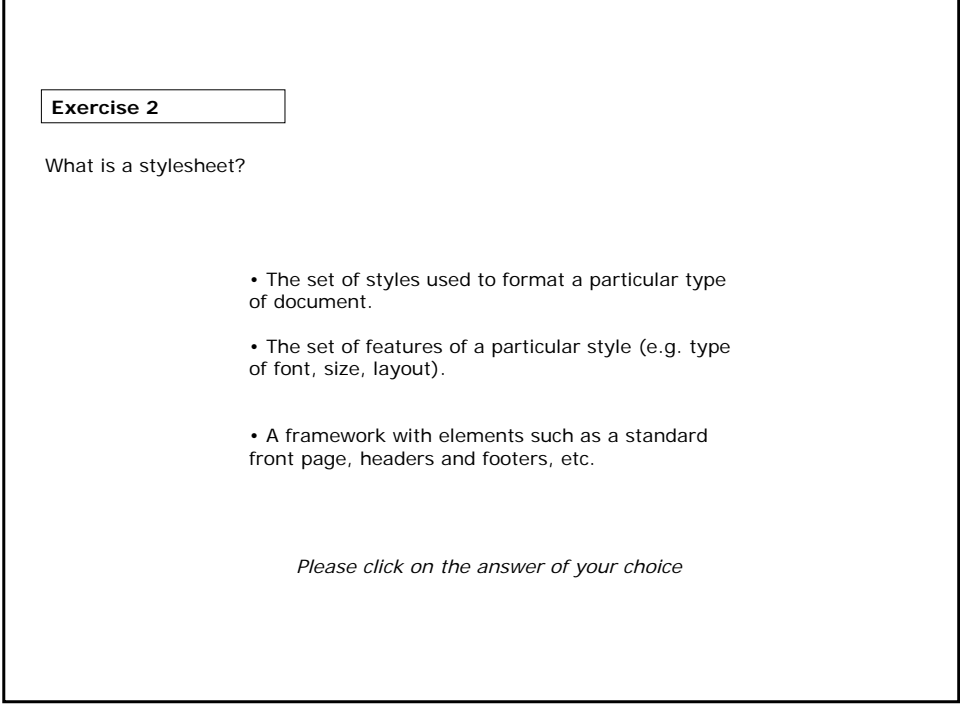

Г

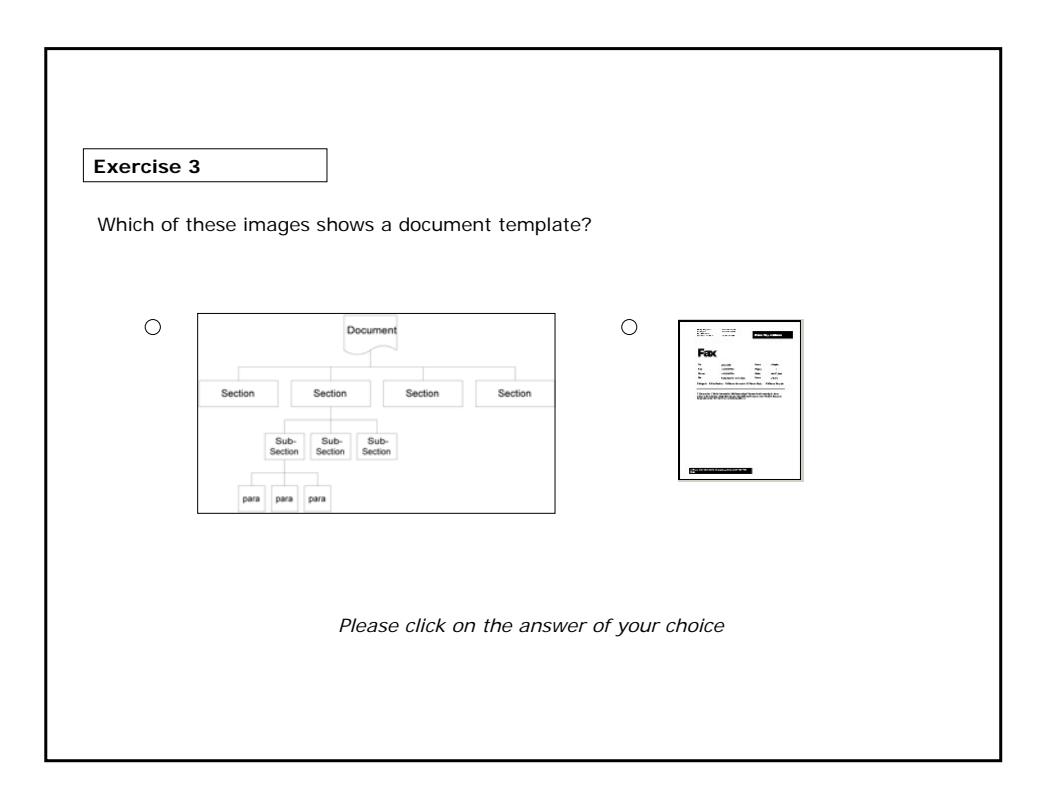

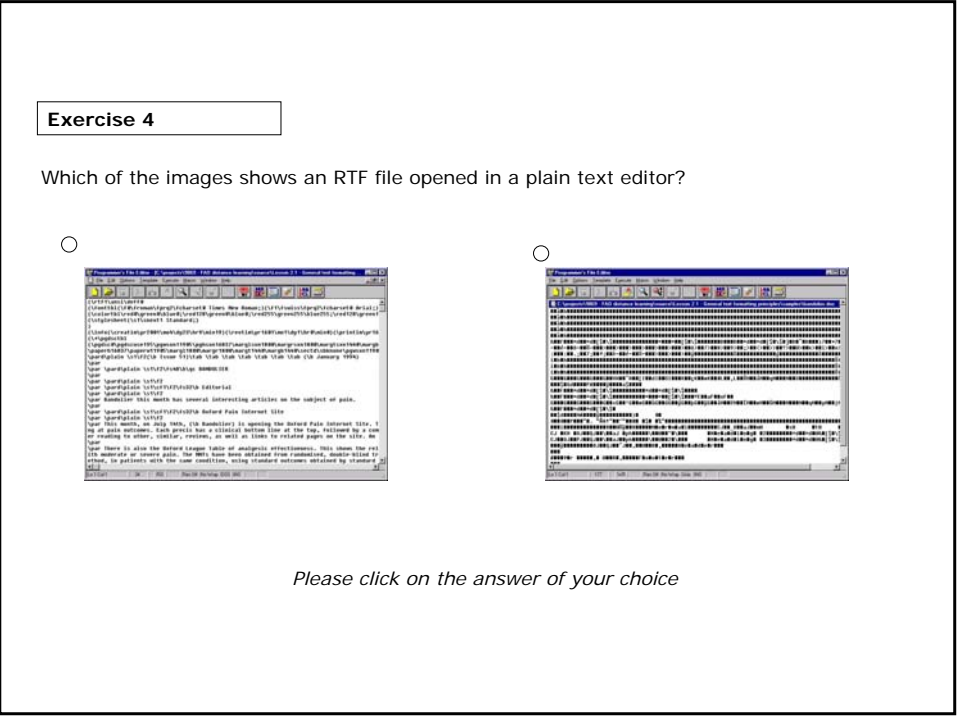

### If you want to know more...

#### **Online Resources:**

Webopedia is an Online dictionary and search engine for computer and Internet technology: (http://www.webopedia.com)

Microsoft Word, the most widely used word processor: (http://www.microsoft.com)

Corel is a leading supplier of word processing and office applications software, including WordPerfect: (http://www.corel.com)

Adobe is the supplier of PDF applications software and desktop publishing packages: (http://www.adobe.com)

OpenOffice.org - OpenOffice is an open source (free) suite of software available in various languages which includes a word processor, spreadsheet, presentation and drawing software with PDF capabilities: (http://www.openoffice.org)

StarOffice, commercial version of Open Office from Sun Micorsystems: (http://www.sun.com)

AbiWord, a free word processor, similar to Microsoft Word: (http://www.abisource.com)

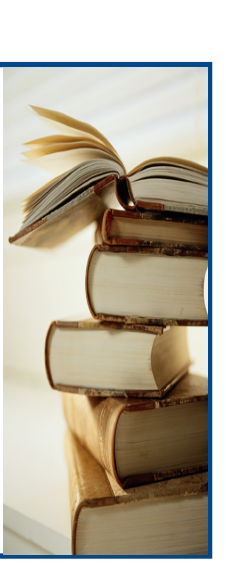